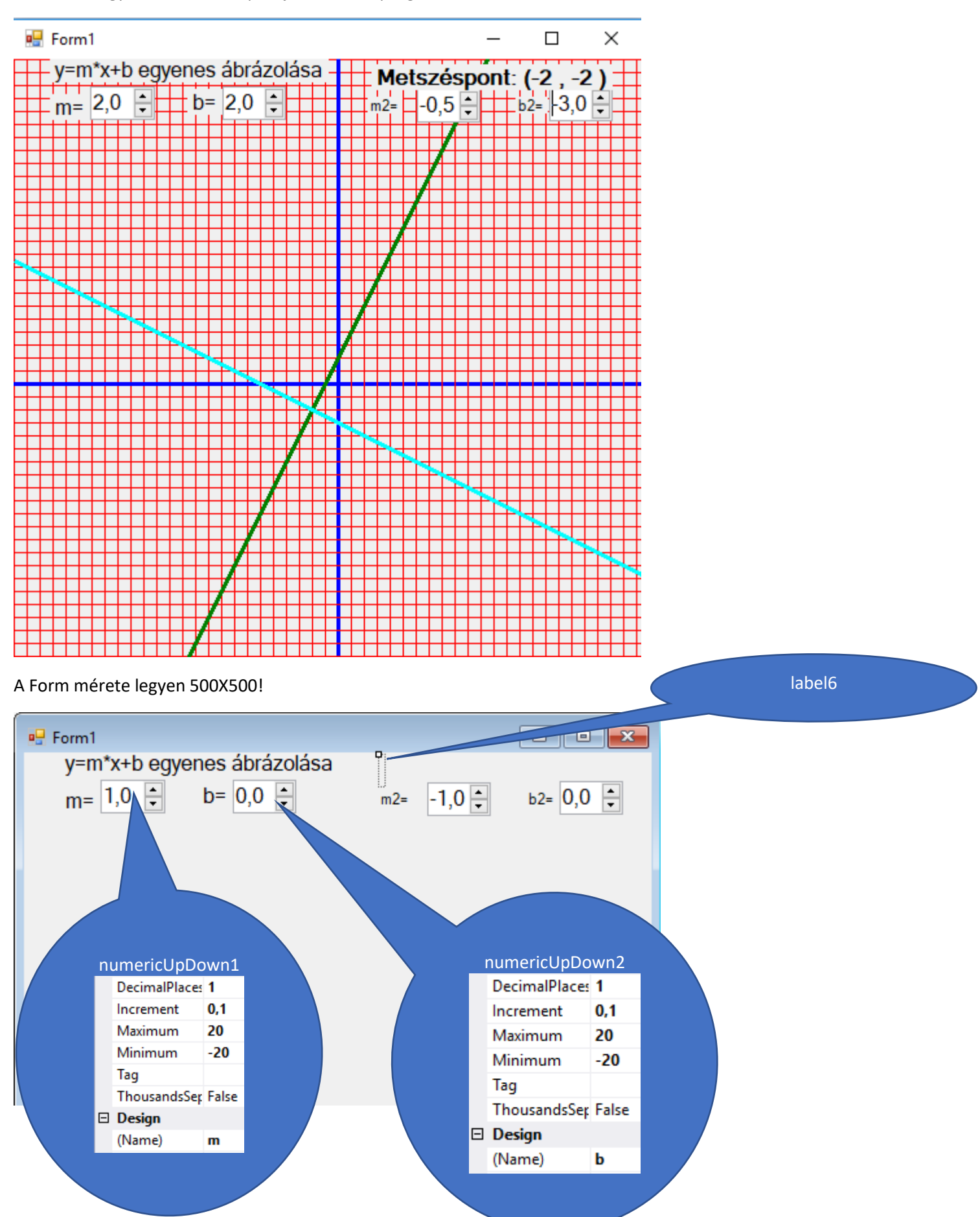

Készítsünk egyenesek metszéspontját ábrázoló programot!

## Hasonlóan járjunk el a másik két numericUpDown tulajdonságainál:

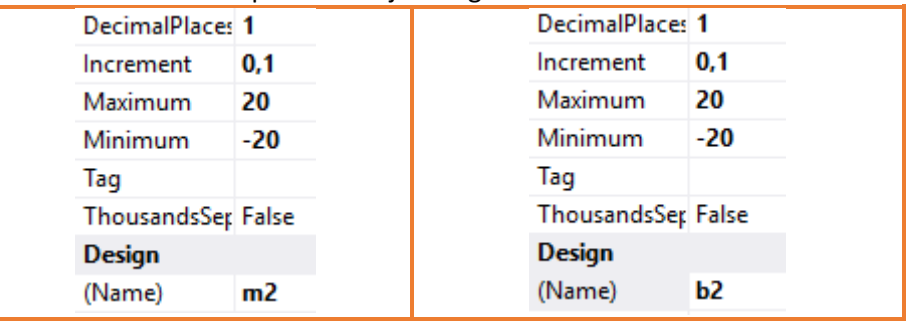

## Kattintsunk mindegyik numericUpDown elemre duplán!

```
private void m_ValueChanged(object sender, EventArgs e)
\{Invalidate();
    Update();
\mathcal Yprivate void b_ValueChanged(object sender, EventArgs e)
€
   Invalidate();Update();
\overline{\mathcal{X}}private void m2_ValueChanged(object sender, EventArgs e)
€
     Invalidate();
     Update();
ŀ
 private void b2 ValueChanged(object sender, EventArgs e)
 €
      Invalidate();
      Update();
 ł
```
A Form tulajdonságainál az Events (események) fülön kattintsunk duplán a Paint melletti mezőbe

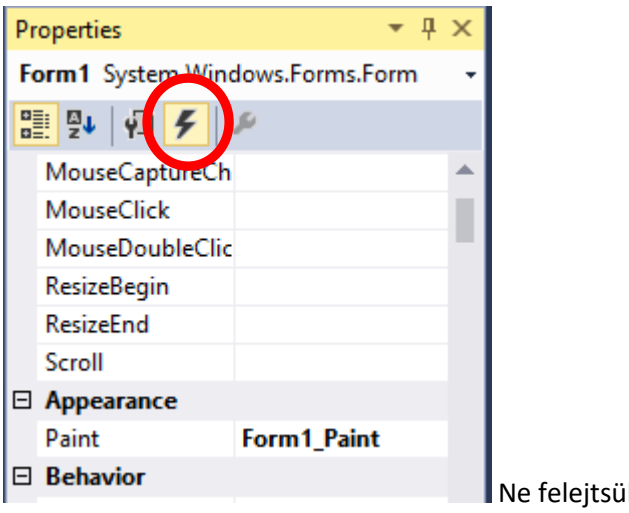

ik el a változókat deklarálni!

```
namespace egyenes
€
    public partial class Form1 : Form
    Æ
       float x=500, y=500;
       double m1 = 1, b1 = 0;
       double m12 = -1, b12 = 0;
       double x1, y1;
       Pen toll = new Pen(Color.Red, 1);
       int i;
       private void Form1 Paint(object sender, PaintEventArgs e)
       €
           Graphics g = this.CreatedGraphics();
private void Form1_Paint(object sender, PaintEventArgs e)
        {
            Graphics g = this.CreateGraphics();
           for ( i = 0; i < x; i += 10)
\{ if (i == 250)
\{ toll = new Pen(Color.Blue, 3);
 }
               else
\{ toll =new Pen(Color.Red, 1);
 }
               g.DrawLine(toll, i, 0, i, y);
               g.DrawLine(toll, 0, i, x, i);
  }
            toll = new Pen(Color.Green, 3);
            m1 = Convert.ToInt32(m.Value);
            b1= Convert.ToInt32(b.Value);
            m12 = Convert.ToDouble(m2.Value);
            b12 = Convert.ToDouble(b2.Value);
            g.DrawLine(toll, 0, Convert.ToInt32(250 + 250 * m1 - b1 * 10), 500, Convert.ToInt32(250 
- (250 * m1) - b1 * 10));
            toll = new Pen(Color.Aqua, 3);
            g.DrawLine(toll, 0,Convert.ToInt32(250 + 250 * m12 - b12 * 10), 500, Convert.ToInt32( 
250 - (250 * m12) - b12 * 10if ((m12 - m1) != 0)\{x1 = (b12 - b1) / (m1 - m12);y1 = m1 * x1 + b1;label6.Text = "Metszéspont: (" + ConvertToString(x1) + " , " + ConvertToString(y1)+ " )";
            }
            else
\{ label6.Text = "Nincs metszéspont";
 }
        }
```